Ки&N

**АТОМНАЯ ПРОМЫШЛЕННОСТЬ**

УДК: 621.039.513: 621.039.526

# **CFD-моделирование теплообменных пучков парогенератора с эвтектическим сплавом «свинец–висмут»**

В. Г. Арданиани<sup>1</sup>, Т. В. Маркова<sup>1</sup>, А. А. Аксёнов<sup>1,а</sup>, М. А. Кочетков<sup>1</sup>, В. Ю. Волков<sup>2</sup>, Л. А. Голибродо<sup>2</sup>, А. А. Крутиков<sup>2</sup>, О. В. Кудрявцев<sup>2</sup>

> $1000$  «ТЕСИС», Россия, 127083, г. Москва, ул. Юннатов, д. 18, оф. 705 <sup>2</sup> АО ОКБ «ГИДРОПРЕСС», Россия, 142103, Московская обл., г. Подольск, ул. Орджоникидзе, д. 21

> > E-mail:  $a$  andrey@tesis.com.ru

*Получено 02.05.2023, после доработки — 27.07.2023. Принято к публикации 14.08.2023.*

В настоящее время ведутся активные разработки ядерных реакторов 4-го поколения с жидкометаллическими теплоносителями, в связи с чем актуальными являются расчеты их элементов и узлов с использованием программ трехмерного моделирования. Теплогидравлический анализ реакторных установок с жидкометаллическим теплоносителем признается одним из важнейших направлений комплекса взаимосвязанных задач по обоснованию параметров реакторных установок, включая обоснование безопасности. Сложность получения необходимой информации об условиях эксплуатации реакторного оборудования с жидкометаллическими теплоносителями на основе экспериментальных исследований требует привлечения численного моделирования. В качестве инструмента, описанного в статье исследования, использован отечественный CFD-код FlowVision, который имеет аттестат НТЦ ЯРБ для расчетного обеспечения безопасности ядерных реакторов. Ранее было доказано успешное применение данного расчетного кода для моделирования процессов в ядерных реакторах с натриевым теплоносителем. Поскольку на данный момент в ядерной отрасли в качестве перспективных реакторов рассматриваются установки со свинцово-висмутовым теплоносителем, необходимо обосновать пригодность кода FlowVision также и для моделирования течения такого теплоносителя, что и являлось целью данной работы. В статье приведены результаты численного моделирования потока свинцово-висмутовой эвтектики в пучке теплообменных труб парогенератора АЭС. В рамках CFD-моделирования процессов гидродинамики и теплообмена в пучке теплообменных труб произведены исследования сходимости по сетке, по шагу, выбрана модель турбулентности, определены коэффициенты гидравлического сопротивления решеток и проведено сравнение расчетов с использованием модели  $k_a$ - $e_a$  и без нее. По итогам исследования получено, что результаты расчета с использованием  $k_{a}$ -е<sub>е</sub>-модели турбулентности более точно согласуются с корреляциями. В качестве дополнительной проверки точности результатов выполнена кросс-верификация с ПО STAR-CCM+, полученные результаты лежат в пределах погрешностей использованных для сравнения корреляций.

Ключевые слова: атомная энергетика, свинец–висмут, вычислительная гидродинамика, тепломассообмен, теплогидравлика, сопряженный теплообмен

© 2023 Виктория Гелаевна Арданиани, Татьяна Валерьевна Маркова, Андрей Александрович Аксёнов, Михаил Анатольевич Кочетков, Василий Юрьевич Волков, Лука Антонович Голибродо, Алексей Александрович Крутиков, Олег Вячеславович Кудрявцев Статья доступна по лицензии Creative Commons Attribution-NoDerivs 3.0 Unported License. Чтобы получить текст лицензии, посетите веб-сайт http://creativecommons.org/licenses/by-nd/3.0/ или отправьте письмо в Creative Commons, PO Box 1866, Mountain View, CA 94042, USA.

UDC: 621.039.513: 621.039.526

# **CFD-modeling of heat exchange beams with eutectic lead-bismuth alloy**

V. G. Ardaniani<sup>1</sup>, T. V. Markova<sup>1</sup>, A. A. Aksenov<sup>1,a</sup>, M. A. Kochetkov<sup>1</sup>, **V. Yu. Volkov2, L. A. Golibrodo2, A. A. Krutikov2, O. V. Kudryavtsev2**

<sup>1</sup>"TESIS" LLC,

off. 705, 18 Unnatov st., Moscow, 127083, Russia <sup>2</sup>OKB Gidropress JSC, 21 Ordzhonikidze st., Podolsk, 142103, Russia

E-mail:  $a$  andrey@tesis.com.ru

*Received 02.05.2023, after completion — 27.07.2023. Accepted for publication 14.08.2023.*

Nowadays, active development of 4th generation nuclear reactors with liquid metal coolants takes place. Therefore, simulation of their elements and units in 3D modelling software are relevant. The thermal-hydraulic analysis of reactor units with liquid metal coolant is recognized as one of the most important directions of the complex of interconnected tasks on reactor unit parameters justification. The complexity of getting necessary information about operating conditions of reactor equipment with liquid-metal coolant on the base of experimental investigations requires the involvement of numerical simulation. The domestic CFD code FlowVision has been used as a research tool. FlowVision software has a certificate of the Scientific and Engineering Centre for Nuclear and Radiation Safety for the nuclear reactor safety simulations. Previously it has been proved that this simulation code had been successfully used for modelling processes in nuclear reactors with sodium coolant. Since at the moment the nuclear industry considers plants with lead-bismuth coolant as promising reactors, it is necessary to justify the FlowVision code suitability also for modeling the flow of such coolant, which is the goal of this work. The paper presents the results of lead-bismuth eutectic flow numerical simulation in the heat exchange tube bundle of NPP steam generator. The convergence studies on a grid and step have been carried out, turbulence model has been selected, hydraulic resistance coefficients of lattices have been determined and simulations with and without  $k_{\alpha}$ - $e_{\alpha}$  model are compared within the framework of fluid dynamics and heat exchange modeling in the heat-exchange tube bundle. According to the results of the study, it was found that the results of the calculation using the  $k_{a}$ - $e_{a}$  turbulence model are more precisely consistent with the correlations. A cross-verification with STAR-CCM+ software has been performed as an additional verification on the accuracy of the results, the results obtained are within the error limits of the correlations used for comparison.

Keywords: nuclear power engineering, computational fluid dynamics, heat and mass transfer

Citation: *Computer Research and Modeling*, 2023, vol. 15, no. 4, pp. 861–875 (Russian).

© 2023 Victoria G. Ardaniani, Tatiana V. Markova, Andrey A. Aksenov, Mihail A. Kochetkov, Vasily Yu. Volkov, Luka A. Golibrodo, Alexey A. Krutikov, Oleg V. Kudryavtsev This work is licensed under the Creative Commons Attribution-NoDerivs 3.0 Unported License. To view a copy of this license, visit http://creativecommons.org/licenses/by-nd/3.0/ or send a letter to Creative Commons, PO Box 1866, Mountain View, CA 94042, USA.

**K**u&N

### **1. Введение**

Теплогидравлический анализ реакторных установок (РУ) с жидкометаллическим теплоносителем (ЖМТ) признается одним из важнейших направлений комплекса взаимосвязанных задач по обоснованию параметров РУ, включая обоснование безопасности. Детальные измерения локальных параметров в оборудовании реакторов, а также проведение информативных полномасштабных экспериментов с ЖМТ крайне затруднительны в силу специфических свойств жидких металлов по сравнению с водой и воздухом (см., например, [Schulenberg, Stieglitz, 2010; Marinaria, 2019]). Сложностьполучения необходимой информации об условиях эксплуатации реакторного оборудования с жидкометаллическими теплоносителями на основе экспериментальных исследований требует привлечения численного моделирования [Yeong, Kim, Bang, 2020]. Распространенным подходом к расчетному обоснованию в атомной отрасли является применение системных или канальных кодов [Sun et al., 2018], однако такие методы опираются на существенные эмпирические предположения и не дают детальной информации о происходящих процессах и явлениях.

В связи с бурным развитием современных вычислительных систем для анализа течений теплоносителя в оборудовании РУ становится все более актуальным применение CFD-методов (CFD, Computational Fluid Dynamics — вычислительная гидродинамика) [Волков и др., 2017; Volkov et al., 2017], которые напрямую базируются на решении уравнений Навье – Стокса или Рейнольдса, то есть на методах механики сплошной среды.

В контексте исследований безопасности реакторов с тяжелым жидкометаллическим теплоносителем исследование пространственной картины гидродинамики и теплообмена в пучках теплообменных труб считается одной из наиболее важных проблем, требующих решения [Волков и др., 2017; Волков и др., 2022; Volkov et al., 2017]. Для моделирования трехмерных полей скорости и температуры требуется детальный расчетный теплогидравлический анализ, который в настоящее время осуществляется с помощью компьютерных кодов вычислительной гидродинамики (ВГД, или, в английской нотации, CFD). В настоящей работе для такого рода исследований используется отечественный код FlowVision. FlowVision включен в Единый реестр российских программ и аттестован для проведения расчетов при проектировании атомных электростанций. После предыдущего успешного применения ПО FlowVision для моделирования течения жидкого натрия [Аксёнов и др., 2017; Рогожкин и др., 2013; Рогожкин и др., 2014] данный опыт был применен для моделирования эвтектического сплава «свинец–висмут». Наличие тепловых моделей турбулентности позволяет рассчитывать переменное турбулентное число Прандтля, это упрощает моделирование течений тяжелых жидкометаллических теплоносителей.

Целью работы является математическое моделирование теплообменных труб (ТОТ) парогенератора (ПГ) АЭС со свинцово-висмутовым теплоносителем, основанное на методах вычислительной гидродинамики с применением CFD-технологии, позволяющей учитывать трехмерный характер движения жидкости в межтрубном пространстве, и валидация на интегральных данных по трению и теплообмену.

В качестве объекта исследования рассмотрен макетный участок ПГ, который представляет собой пучок ТОТ. Теплообменные трубы макетного участка имеют внешний диаметр 27 мм, толщину 2 мм и расположены с шагом 34 мм в треугольной упаковке из семи труб. ТОТ дистанционируются имитаторами решеток пластинчатого типа двух видов, расположенных на расстоянии 500 мм друг от друга. Общая длина ТОТ равняется 1556 мм. Схема конструкции приведена на рис. 1 (показан периодический элемент, включающий одну центральную трубу целиком и шесть труб вокруг по  $\frac{1}{3}$ ). Такая конфигурация сборки для расчета выбрана в связи с несимметричностью дистанционирующих решеток.

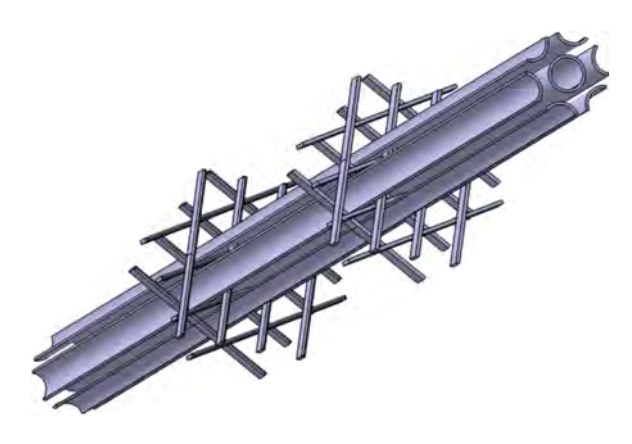

Рис. 1. 3D-модель пучка

Задачами исследования являлись:

- 1) определение коэффициента гидравлического сопротивления решеток за вычетом трения в теплоносителе;
- 2) сравнение полученного коэффициента трения с корреляцией (1);
- 3) определение снимаемой температуры на выходе;
- 4) сравнение коэффициента теплоотлачи с корреляцией (4):
- 5) сравнение результатов стандартной и тепловой  $k$ - $\varepsilon$ -модели турбулентности;
- 6) кросс-верификация FlowVision с STAR-CCM+.

## 2. Характеристики

#### 2.1. Свойства свинцово-висмутовой эвтектики

Чрезвычайно сложным явлением в контексте CFD-моделирования является турбулентный теплообмен в жидких металлах, которые характеризуются очень высокой теплопроводностью при сравнительно малой вязкости и, соответственно, низким значением молекулярного числа Прандтля  $(10^{-2} - 10^{-3})$  по порядку величины в условиях эксплуатации РУ). Как правило, для расчетов используется стандартный подход к СFD-моделированию турбулентного теплообмена, основанный на аналогии Рейнольдса, в рамках которой предполагается равенство интенсивностей переноса импульса и тепла в турбулентном потоке. Однако он неприменим для жидкометаллических теплоносителей, особенно для потоков с естественной и смешанной конвекцией (см., например, [Grötzbach, 2013]). Внутриреакторные течения в основном представляют собой анизотропные турбулентные потоки с существенным влиянием сил плавучести.

В таблице 1 приведены зависимости свойств материалов от температуры T [K], используемых в ланной залаче. Свойства свинцово-висмутового сплава в зависимости от температуры взяты из [Безносов, Драгунов, Рачков, 2007].

#### 2.2. Эмпирические коэффициенты сопротивления и теплообмена

Сопротивление и теплообмен в пучке труб определялись по различным экспериментальным корреляциям, хорошо известным в литературе [Жуков и др., 1985]. Коэффициент гидравли-

КОМПЬЮТЕРНЫЕ ИССЛЕДОВАНИЯ И МОДЕЛИРОВАНИЕ

Таблица 1. Свойства теплоносителя и теплообменных труб

| Свойства эвтектики свинец-висмут               |                                                                       |  |  |  |  |  |  |
|------------------------------------------------|-----------------------------------------------------------------------|--|--|--|--|--|--|
| Плотность, кг/м <sup>3</sup>                   | $(11,05 - 12,49 \cdot 10^{-4} \cdot T) \cdot 10^{3}$                  |  |  |  |  |  |  |
| Кинематическая вязкость, м <sup>2</sup> /с     | $(68,9 - 0,126 \cdot T + 6,95 \cdot 10^{-5} \cdot T^2) \cdot 10^{-8}$ |  |  |  |  |  |  |
| Теплоемкость, Дж/(кг · К)                      | 146                                                                   |  |  |  |  |  |  |
| Коэффициент теплопроводности, Вт/(м · К)       | $11 + 9.9 \cdot 10^{-3} \cdot (T - 397)$                              |  |  |  |  |  |  |
| Свойства теплообменных труб (ТОТ)              |                                                                       |  |  |  |  |  |  |
| Коэффициент теплопроводности, $Br/(M \cdot K)$ |                                                                       |  |  |  |  |  |  |

ческого сопротивления (КГС)  $\xi$  для течения в пучке труб треугольной упаковки определяется по формуле

$$
\frac{\xi}{\xi_0} = 0.57 + 0.18(x - 1) + 0.53(1 - e^{-a}),\tag{1}
$$

$$
\xi_0 = (1.82 \cdot \lg(Re) - 1.64)^{-2},\tag{2}
$$

$$
a = 0.58 \left\{ 1 - \exp\left[ -70\left(\frac{S}{d} - 1\right) \right] \right\} + 9.2\left(\frac{S}{d} - 1\right),\tag{3}
$$

где *х* — относительный шаг  $(x = \frac{s}{d} = 1,26)$ , *S* — шаг труб [м], *d* — внешний диаметр труб [м].

Для оценки теплообмена в пучке труб использовалось выражение для числа Нуссельта для чистых жидких металлов без термического сопротивления при течении в пучке треугольной упаковки:

$$
Nu_{\text{kopp}} = Nu_{\text{n}} + Nu_{\text{r}} = (7.55 \cdot x - 20 \cdot x^{-13}) + (0.041 \cdot x^{-2} \cdot Pe^{0.56 + 0.19 \cdot x}). \tag{4}
$$

Для относительно больших чисел Пекле предложена экспериментально полученная формула Мартинелли - Лайона [Безносов, Драгунов, Рачков, 2007] для жидких металлов без примесей, которая учитывает влияние контактного термического сопротивления:

$$
Nu_{M-\Pi} = 7 + 0.025 \cdot Pe^{0.8}.
$$
 (5)

## 3. Выбор параметров расчета

### 3.1. Постановка задачи

Рассмотрено подъемное вертикальное движение теплоносителя с охлаждением. Граничные условия для данной задачи приведены в таблице 2.

Таблица 2. Граничные условия

| Граничные условия                                           |                            |
|-------------------------------------------------------------|----------------------------|
| Расход на входе, кг/с                                       |                            |
| Температура на входе                                        | 500 °C (773,15 K)          |
| На внутренней поверхности ТОТ задана постоянная температура | $300^{\circ}$ C (573.15 K) |

Расчет проводился на 3D-модели, которая представляет собой проточный тракт фрагмента пучка, состоящий из семи ТОТ в треугольной упаковке (периодический элемент, включающий одну центральную трубу и 6 труб по  $\frac{1}{3}$ ). Расчетная область состоит из проточной части жидкометаллического сплава «свинец-висмут» и стенок теплообменных труб. В конструкции имеет место сопряженный теплообмен с охлаждением теплоносителя. Влияние дистанционирующих решеток на теплообмен не учитывается, стенки ДР - адиабатические. Схема расчетной сборки представлена на рис. 2.

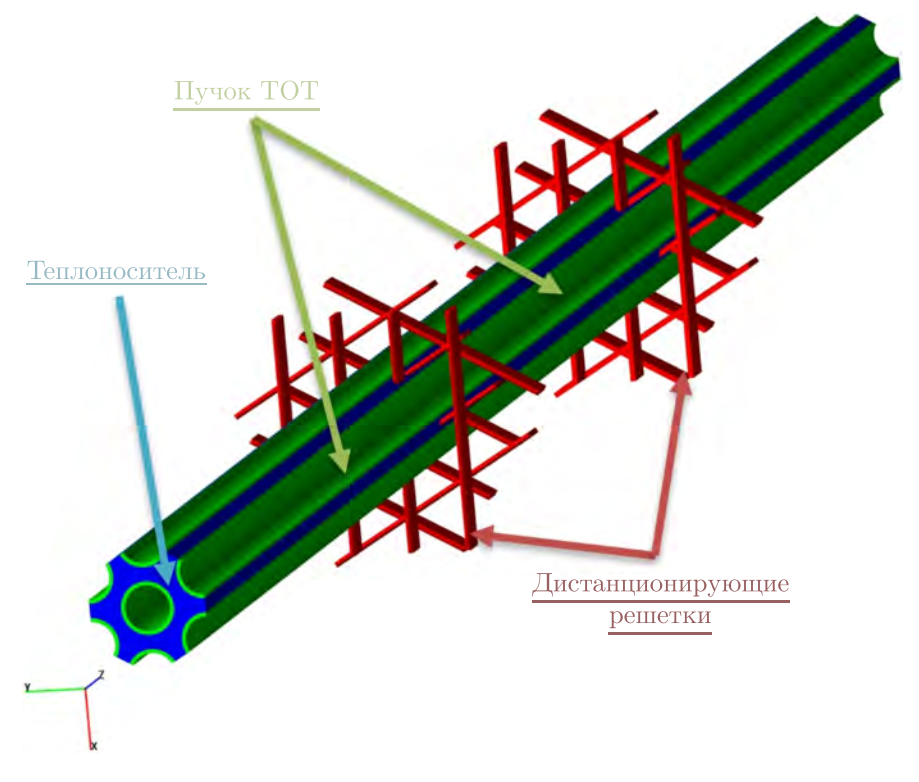

Рис. 2. Расчетная область

#### *3.2. Исследование сеточной сходимости решения*

Для того чтобы выбрать расчетную сетку для 3D-расчета, было проведено исследование сходимости решения по сетке на 2D-модели. Такой подход позволяет ускорить исследование сходимости.

В качестве геометрической модели рассматривался сектор трубы диаметром  $D_r$  (соответствующим гидравлическому диметру 3D-задачи), длина которого 2 м, материал — свинцово-висмутовая эвтектика, параметры которой задавались для температуры на входе. При выборе расчетной сетки важно было подобрать максимально возможный размер ячейки, чтобы сократить время расчета, обеспечив правильность решения. Для этого было проведено исследование по измельчению расчетных ячеек вблизи стенок, с использованием различных уровней адаптации FlowVision (количество дробления ячейки на 2 в каждом из направлений). Также дополнительно исследовалось отношение продольного размера ячейки к поперечному. В результате выбрана расчетная сетка с начальным размером ячеек 25 × 0,92 мм и с локальным измельчением в пристеночной области 3-го уровнем адаптации (после адаптации размер ячеек составил 3,125 × 0,115 мм).

Отдельно моделировалось обтекание ДР потоком теплоносителя с целью определения необходимой для разрешения вихрей сетки в пристеночной области. Для локального разрешения вихревого потока за всеми пластинами решеток выбранный размер ячеек составил  $0.08 \times 0.8$  мм.

В 3D-постановке использовалась выбранная в 2D-исследовании сетка, количество расчетных ячеек составило 6 972 264.

#### *3.3. Модель турбулентности*

В рамках исследования турбулентного течения рассматривалось две модели:  $k-\omega$  Shear Stress Transport (SST) и *k*-*ε*-модель FlowVision (KEFV). Уравнения моделей приведены в [ПК

для ЭВМ FlowVision]. В результате исследования выбрана модель KEFV, показавшая меньшую погрешность.

Стоит отметить, что на входе не задан профиль скорости и течению нужно время для стабилизации. В связи с этим проведено исследование по влиянию участка стабилизации на точность результатов. Стабилизация течения происходит на  $\frac{1}{2}$  длины трубы, поэтому все результаты снимались на этом участке потока.

При расчете на модели турбулентности KEFV применяются пристеночные функции (WF) ПК для ЭВМ FlowVision], тип которых также влияет на расчет. Их применение позволяет не разрешать сеткой часть турбулентного пограничного слоя, непосредственно примыкающего к стенкам труб. Это существенно сокращает требуемые вычислительные ресурсы. В ходе исследования сходимости по сетке пришлось остановиться на уровне адаптации 3, так как при дальнейшем измельчении сетки результаты расчета становятся нефизичными из-за ограничений применимости пристеночных функций (Y<sup>+</sup><9 для данной задачи предполагает исследование по применению неравновесных WF либо измельчение сетки вплоть до  $Y^+=1$  с отключением WF (в рамках данной работы данное исследование не проводилось)). В результате исследований выбран 3-й уровень адаптации.

#### 3.4. Шаг по времени

Другим важным параметром расчета является дискретизация по времени. Для автоматического определения шага по времени во FlowVision есть возможность использовать число Куранта – Фридрихса – Леви (СЕL). Увеличение шага по времени позволяет быстрее проводить нестационарные расчеты. Варьируя число CFL, было проведено исследование сходимости по шагу, цель которого - выбрать максимально возможный шаг, обеспечивающий устойчивость численного решения. В холе исслелования был выбран  $CFL = 100$ , так как при лальнейшем увеличении решение теряет устойчивость.

## 4. 3D-моделирование пучка ТОТ без ДР

Целями данного этапа являются: определение трения эвтектики в трубном пучке, сравнение коэффициента трения с предложенной расчетной зависимостью, определение температуры на выходе из пучка, сравнение этих параметров с предложенной зависимостью.

#### 4.1. Граничные условия

На рис. 3 показаны граничные условия (ГУ) для задачи.

На границах раздела «твердое тело – жидкость» установлено ГУ «Стенка», а также для дистанционирующих решеток. Его физический смысл — твердая поверхность, на которой реализуются условия непротекания и прилипания для переменной «Скорость». Для других переменных условия определяются физикой моделируемых процессов. Так, для внутренней поверхности труб установлено постоянное значение температуры.

На плоскости симметрии задается ГУ «Симметрия», также оно может быть задано на твердой поверхности или плоскости симметрии жидкой среды, для которой реализуются условия непротекания и проскальзывания для переменной «Скорость» (для остальных переменных устанавливается условие «Нулевой градиент»).

ГУ «Вход/Выход» задают конвективный поток через поверхность с заданием определенных условий, в данном случае задается значение массовой скорости на входе.

На ГУ «Свободный выход» задается нулевое давление.

На границе между двумя подобластями (жидкость - твердое тело) поставлены связанные граничные условия. Граничные условия данного типа позволяют связать два объема путем согласования переменных на общей границе двух подобластей: значения основных переменных на

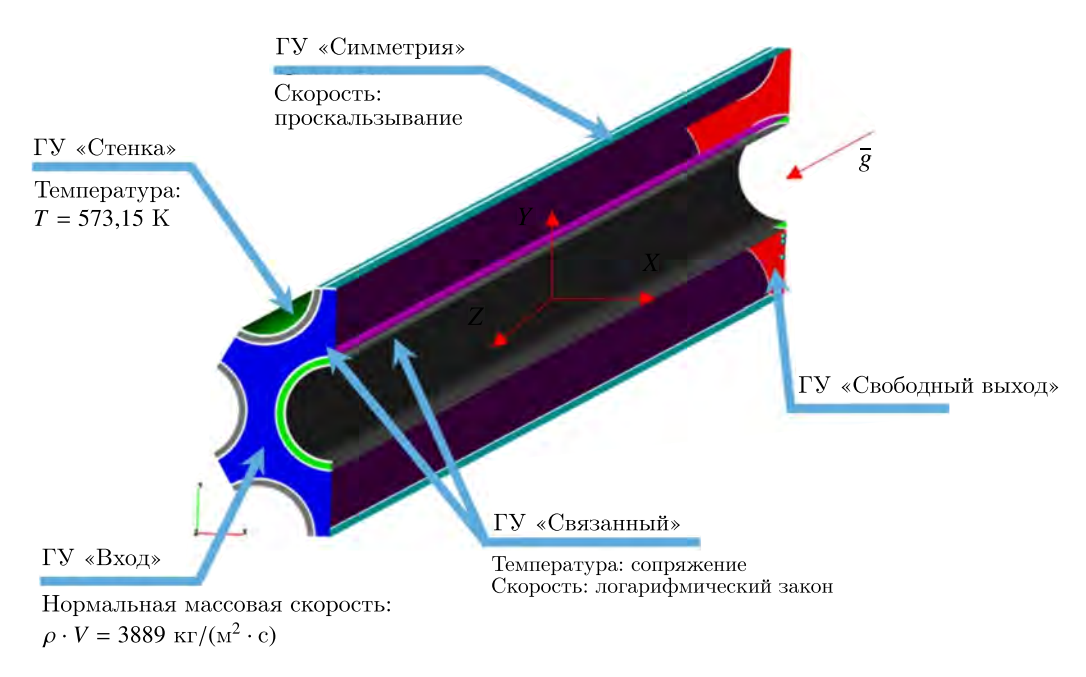

Рис. 3. Граничные условия для 3D-постановки

границе одной подобласти равны значениям основных переменных на границе другой подобласти. В отличие от обычных граничных условий они одинаковы на границе раздела подобластей. Для данной задачи подобласти связаны по температуре.

#### *4.2. Результаты расчета*

На рис. 4 показаны два графика зависимости числа Нуссельта от расстояния от входа в пучок без дистанционирующих решеток.

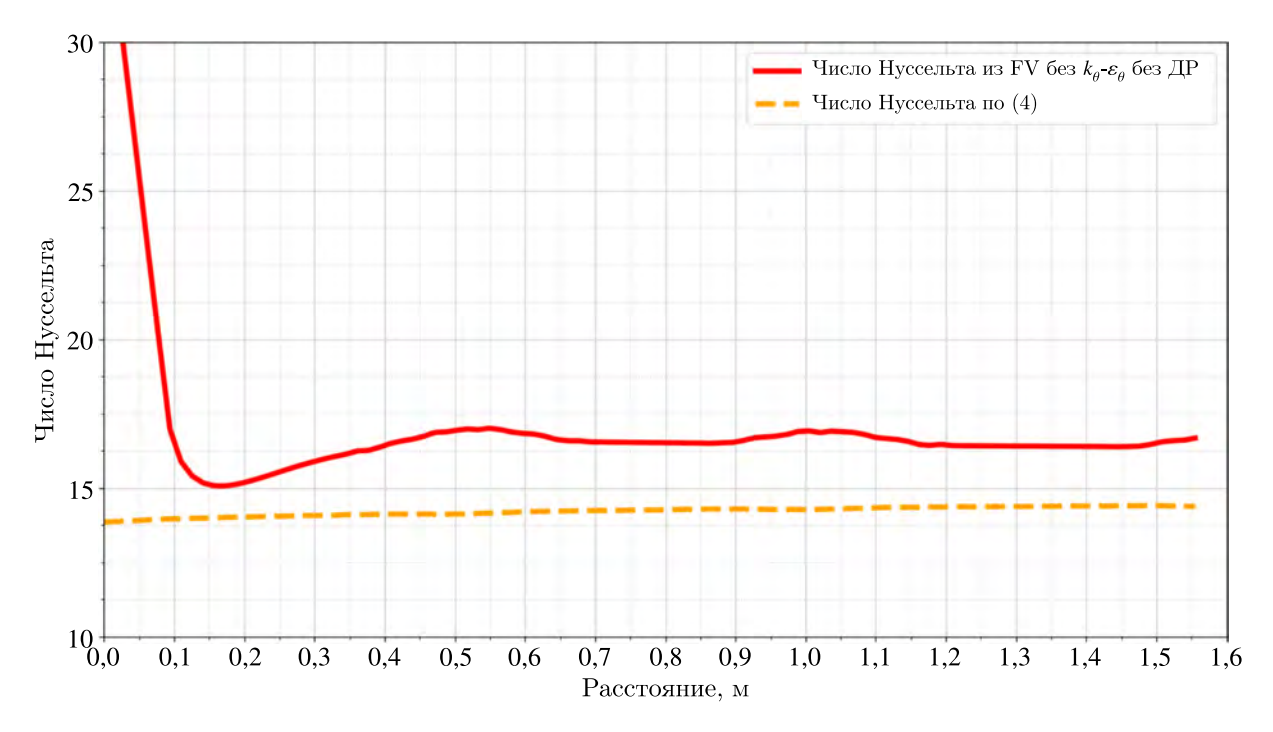

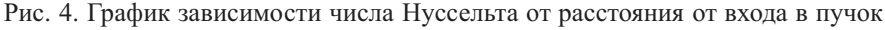

**КОМПЬЮТЕРНЫЕ ИССЛЕДОВАНИЯ И МОДЕЛИРОВАНИЕ**

## **5. Расчет3D-модели с дистанционирующими решетками**

На данном этапе производится расчет без модели  $k_{\alpha}$ - $e_{\alpha}$ , турбулентное число Прандтля *Pr* = 1. Подход, при котором число Прандтля задается константой, является примитивным и закономерно дает большие погрешности при моделировании турбулентных течений с большим градиентом температур.

Дистанционирование осуществляется решетками двух типов на расстоянии 500 мм друг от друга. Расчет проводится в два этапа: отдельно для нижней решетки и для двух решеток одновременно. Геометрическая модель выбрана для целой сборки (одна центральная труба и шесть

по  $\frac{1}{3}$ ), поскольку решетки не осесимметричны (рис. 5).

Цель этапа — определить коэффициент гидравлического сопротивления обеих решеток, получить распределение числа Нуссельта и сравнить его с корреляцией (4).

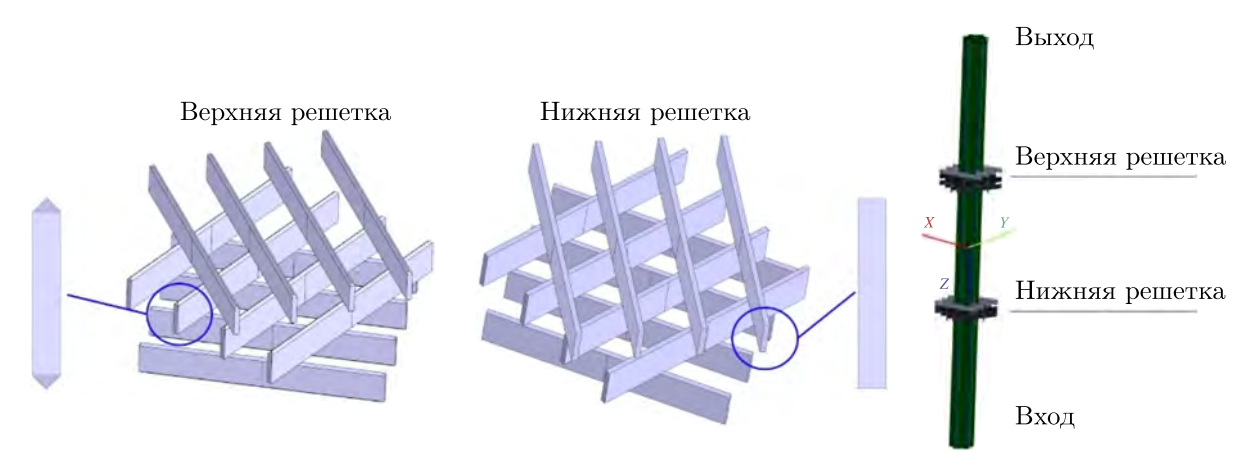

Рис. 5. Схема расположения ДР

На рис. 6 показано положение плоскостей, с которых снимаются результаты расчета FV для последующей обработки. Результаты вычислялись для вариантов без и с ДР.

Потеря давления между плоскостями Π*<sup>i</sup>* и Π*<sup>j</sup>* , которые выше (*j*) и ниже (*i*) решетки:

$$
\Delta P_{\Pi_{ij}} = \left( P_{\Pi_i} - \rho_{\Pi_i} \cdot g \cdot h_{\Pi_i} \right) - \left( P_{\Pi_j} - \rho_{\Pi_j} \cdot g \cdot h_{\Pi_j} \right). \tag{6}
$$

Потеря давления из-за решетки:

$$
\Delta P_{ij} = \Delta P_{\Pi_{ij \text{ c pem.}}} - \Delta P_{\Pi_{ij \text{ 6es pem.}}}.
$$
\n(7)

Определение КГС решетки:

$$
\xi_{\text{perm}} = \frac{2 \cdot \Delta P_{ij} \cdot D_{\text{r}}}{\rho_{\text{cp}} \cdot V_{\text{cp}}^2 \cdot \Delta h_{\Pi_{ij}}},\tag{8}
$$

где  $D_{\rm r}$  — гидравлический диаметр пучка,  $\rho_{\rm cp}$  — средняя по объему плотность на участке  $\Delta h_{\Pi_{ij}}^{}$ ,  $\Delta h_{\Pi_{ij}}$  — расстояние между плоскостями  $\Pi_i$  и  $\Pi_j$ ,  $V_{\rm cp}$  — средняя скорость по объему.

В таблице 3 представлены результаты расчета, из которого был определен КГС нижней решетки.

На рис. 7 показано распределение числа Нуссельта по длине пучка с нижней ДР. На графике заметно резкое изменение значений в районе расположения решетки. Это закономерно связано с сужением проходного сечения канала из-за расположения решетки в объеме теплоносителя.

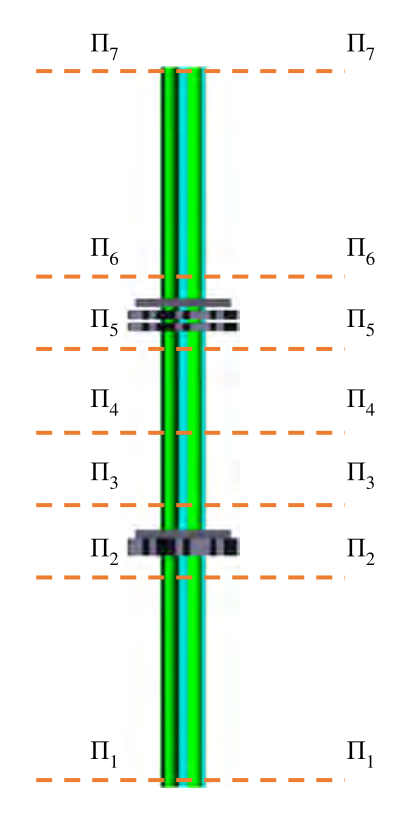

Рис. 6. Положение плоскостей, с которых снимаются результаты

Таблица 3. Данные и результаты расчета для задачи с нижней решеткой (*i* = 2, *j* = 3)

| $\Delta n_{\rm m}$<br>$11_{2-3}$ | 11 <sub>2</sub>        | $\sim$<br>$\epsilon$<br>$\cdot$<br>$11 -$<br>Ò<br>$\pm 1.5$<br>11 <sub>2</sub> | $\pm\sqrt{2}$ | $\alpha \cdot h$<br>11 <sub>0</sub><br>Ò<br>11 <sub>2</sub><br>11 <sub>2</sub> | ∸<br>$11_{2-3}$ pem. | ∸<br>$112 - 36e3$ pell.            | –<br>ниж   |        |
|----------------------------------|------------------------|--------------------------------------------------------------------------------|---------------|--------------------------------------------------------------------------------|----------------------|------------------------------------|------------|--------|
| MМ                               | 1 la                   | 1 la                                                                           | 1 la          | 1 la                                                                           | 1 la                 | 1 la                               | 11a        |        |
| ΩΩ<br>οU                         | .010<br>$\overline{1}$ | 009<br>$-1$                                                                    | 00334         | 102<br>49                                                                      | $07^{\circ}$         | $\sim$<br>$\overline{\phantom{a}}$ | Q3<br>1934 | J,0404 |

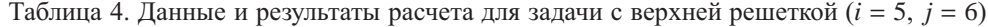

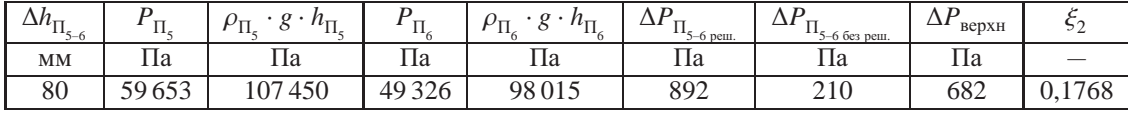

В таблице 4 представлены результаты расчета с верхней и нижней ДР, по итогу которого был определен КГС верхней решетки.

На рис. 8 показано распределение числа Нуссельта по длине пучка с обеими ДР. В области расположения дистанционирующих решеток, аналогично прошлому расчету, наблюдаются скачки значений числа Нуссельта, что связано с сужением проходного сечения канала. В месте крепления верхней решетки эти скачки несколько ниже, что обусловлено наличием фасок на ребрах.

КГС нижней решетки составляет 0,0404, КГС верхней решетки равен 0,1768. Такие результаты объясняются не только разницей конструкций решеток (для нижней решетки характерны отсутствие фасок на острых кромках пластин и отсутствие промежутков между слоями пластин, для верхней решетки характерны наличие фасок на острых кромках пластин и наличие промежутков между слоями пластин), но и снижением скорости вследствие остывания потока в ходе течения вдоль трубы, что значительно влияет на плотность теплоносителя.

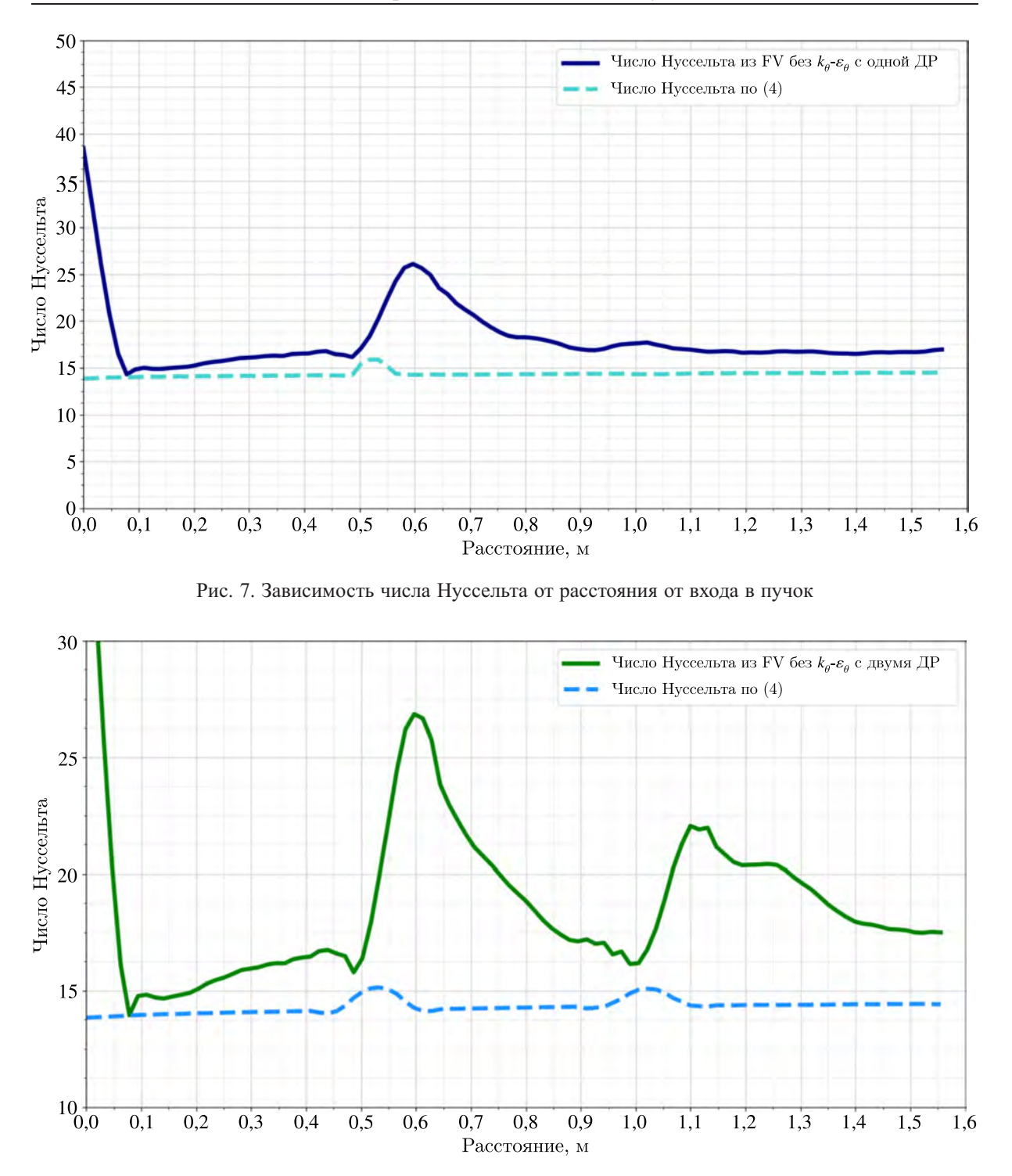

Рис. 8. Зависимость числа Нуссельта от расстояния от входа в пучок

# **6. Расчет сборки с использованием**  $k_{\theta}$ -е<sub> $\theta$ </sub>-модели

Модель  $k_{\theta}$ - $e_{\theta}$  турбулентного теплопереноса позволяет рассчитывать переменное турбулентное число Прандтля. Подход, при котором происходит расчет турбулентного числа Прандтля, дает наименьшую погрешность, поскольку более точно моделирует тепловой пограничный слой, не приравнивая его к турбулентному. В расчетах использовалась  $k_{\theta}$ -е<sub> $\theta$ </sub>-модель Соммера – Со (S & S) [ПК для ЭВМ FlowVision].

На рис. 9 приведен график зависимости числа Нуссельта из расчетов с одной ДР с использованием и без  $k_{\alpha}$ -е<sub> $\alpha$ </sub>-модели турбулентности. Значения для обоих расчетов лежат в пределах погрешности корреляции (4), но в районе установки ДР расчет с использованием тепловой модели турбулентности лежит значительно ближе к корреляции для пучка ТОТ в треугольной упаковке. При этом для расчета с  $k_{\theta}$ -е<sub>е</sub>-моделью наблюдается почти полное совпадение значений с корреляцией (5).

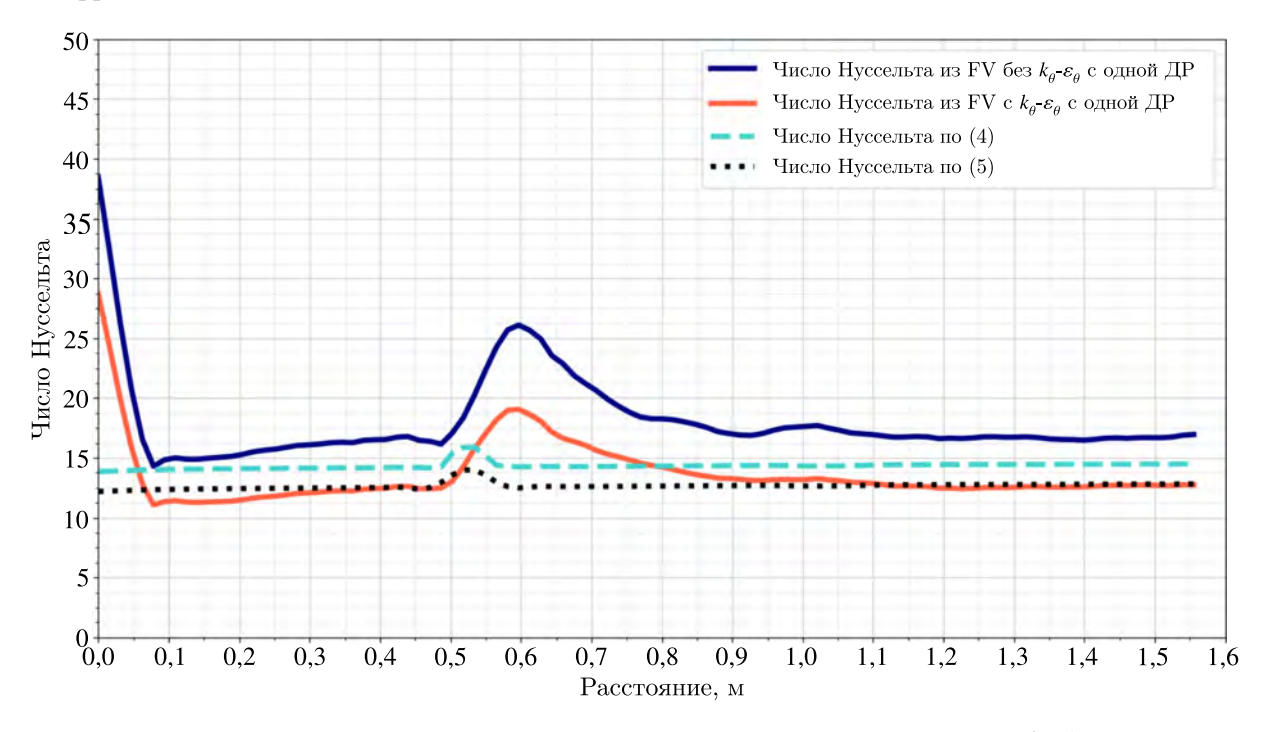

Рис. 9. Сравнение расчетов числа Нуссельта из FV с одной ДР с использованием и без  $k_{\theta}$ -е<sub> $\theta$ </sub>-модели

### **7. Кросс-верификация со STAR-CCM+**

В качестве дополнительного расчета проведено моделирование в ПК STAR-CCM+ [ПК для ЭВМ STAR-CCM+]. Сравнение результатов проводилось с полученными значениями из ПК FlowVision.

Для вычисления турбулентного числа Прандтля вдали от стенок при моделировании с помощью ПО STAR-CCM+ была использована полуэмпирическая корреляция Кайса – Вейганда [Weigand, Ferguson, Crawford, 1997]. Для построения сетки в STAR-CCM+ использовались генератор многогранных ячеек, а также неравномерная экструзия сетки в районе пучка [Волков и др., 2013].

Погрешностькорреляций лежит в пределах 15 %, результаты расчетов в обоих ПК не выходят за эти пределы. Можно заметить, что результаты, полученные во FlowVision, совпадают с корреляцией (5) и лежат несколько ниже зависимости для пучка труб треугольной упаковки. Результаты из STAR-CCM+ лежат немного выше результатов FlowVision, при этом они ближе к корреляции для пучка труб (4). В данной задаче рассматривался идеальный теплообмен жидкого металла и стенки, а в реальных экспериментах возникают, как правило, термические контактные сопротивления, например оксидные пленки, которые ухудшают теплообмен, что описано в литературе [Безносов, Драгунов, Рачков, 2007; Vodret, Di Maio, Caruso, 2014].

**КОМПЬЮТЕРНЫЕ ИССЛЕДОВАНИЯ И МОДЕЛИРОВАНИЕ**

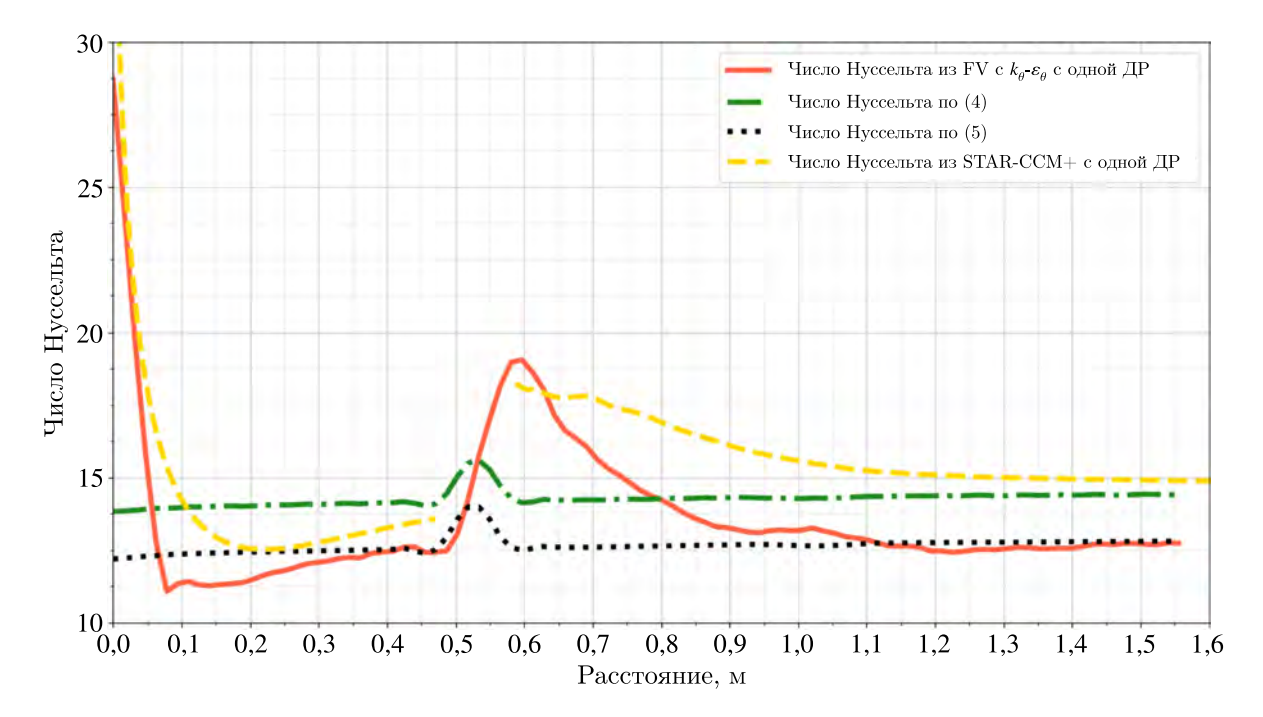

Рис. 10. Сравнение значений по корреляциям (4) и (5) с данными из FlowVision и STAR-CCM+

## 8. Заключение

В работе исследовано течение эвтектики «свинец-висмут» в межтрубном пространстве элемента теплообменника. Получены значения коэффициентов гидравлического сопротивления для двух решеток. Проведен ряд расчетов для сравнения чисел Нуссельта в пучке с наличием и без решеток, а также проведено сравнение результатов моделирования при включенной тепловой модели турбулентности. Сравнение полученных данных с корреляциями показывает, что моделирование с использованием модели  $k_a$ -е<sub>а</sub> дает меньшую погрешность. Также проведена кроссверификация с ПК STAR-CCM+. Значения числа Нуссельта из STAR-CCM+ лежат несколько выше значений из FlowVision, они ближе к корреляции для пучка труб, а значения из FlowVision ближе к корреляции Мартинелли – Лайона. При этом результаты обоих не выходят за установленные пределы погрешностей эмпирических корреляций.

В качестве вывода можно отметить, что использование корреляций для турбулентного числа Прандтля, как это было сделано в STAR-CCM+, представляется достаточно полезным, исходя из простого и экономичного подхода, но необходимы анализ того, какая корреляция имеет лучшую надежность в локальных приложениях, определение их границ применимости, а также проверка, насколько чувствительны результаты моделирования тепловых характеристик к грубому моделированию поля скоростей. Поэтому использование четырехпараметрической модели турбулентности  $k_a$ -е<sub>а</sub>, реализованной во FlowVision, выглядит более перспективным в общем случае.

# Список литературы (References)

Аксёнов А.А., Жлуктов С.В., Шмелев В.В., Жестков М.Н., Рогожкин С.А., Пахолков В.В., Шепелев С. Ф. Разработка методики расчетного анализа теплогидравлических процессов в реакторе на быстрых нейтронах с применением кода FlowVision  $\hat{N}$  Компьютерные исследования и моделирование. - 2017. - Т. 9, № 1. - С. 87-94.

Aksenov A. A., Zhluktov S. V., Shmelev V. V., Zhestkov M. N., Rogozhkin S. A., Pakholkov V. V., Shepelev S. F. Razrabotka metodiki raschetnogo analiza teplogidravlicheskih processov v reaktore na bystryh nejtronah s primeneniem koda FlowVision [Development of methodology for computational analysis of thermo-hydraulic processes proceeding in fast-neutron reactor with FlowVision CFD software] // Computer Research and Modeling. - 2017. - Vol. 9, No. 1. -P. 87–94 (in Russian).

*Безносов А. В., Драгунов Ю. Г., Рачков В. И.* Тяжелые жидкометаллические теплоносители в атомной энергетике. — М.: ИздАт, 2007. — 434 с.

*Beznosov A. V., Dragunov Yu. G., Rachkov V. I.* Tyazhelye zhidkometallicheskie teplonositeli v atomnoj energetike [Heavy liquid metal coolants in nuclear power engineering]. — Moscow: IzdAt, 2007. — 434 p. (in Russian).

- *Волков В.Ю., Белова О. В., Крутиков А. А., Скибин А. П.* Моделирование течения теплоносителя в пучке твэлов с проволочной навивкой // Теплоэнергетика. — 2013. — № 6. — С. 50–54. *Volkov V. Yu., Belova O. V., Krutikov A. A., Skibin A. P.* A coolant flow simulation in fast reactor wire-wrapped assembly // Therm. Eng. — 2013. — Vol. 60, No. 6. — Art. No. 6. — DOI: 10.1134/S0040601513060116 (Original Russian paper: *Volkov V. Yu., Belova O. V., Krutikov A. A., Skibin A. P.* Modelirovanie techeniya teplonositelya v puchke tvelov s provolochnoi navivkoi // Teploenergetika. — 2013. — No. 6. — P. 50–54.)
- *Волков В.Ю., Голибродо Л. А., Крутиков А. А., Кудрявцев О. В.* Моделирование теплогидравлических процессов в парогенераторе при глушении теплообменных труб // Теплоэнергетика. —  $2022. - N_2 2. - C. 5-15.$

*Volkov V., Golibrodo L., Krutikov A., Kudryavtsev O.* Modelling of thermohydraulic processes in a steam generator with several plugged heat-transfer tubes // Thermal Engineering. — 2022. — Vol. 69, No. 2. — P. 77–86. (Original Russian paper: *Volkov V. Yu., Golibrodo L. A., Krutikov A. A., Kudryavtsev O. V.* Modelirovanie teplogidravlicheskikh protsessov v parogeneratore pri glushenii teploobmennykh trub // Teploenergetika. — 2022. — No. 2. — P. 5–15.)

*Волков В.Ю., Голибродо Л. А., Крутиков А. А., Кудрявцев О. В., Надинский Ю. Н., Нечаев А. Т., Скибин А. П.* Разномасштабные задачи тепломассообмена в атомной энергетике // Вестник Южно-Уральского государственного университета. Сер. Вычислительная математика и информатика. — 2017. — Т.  $\hat{6}$ , № 4. — С. 60–73.

*Volkov V. Yu., Golibrodo L. A., Krutikov A. A., Kudryavcev O. V., Nadinskij Yu. N., Nechaev A. T., Skibin A. P.* Raznomasshtabnye zadachi teplomassoobmena v atomnoj energetike [Heavy liquid metal coolants in the nuclear power industry] // Vestnik Yuzhno-Ural'skogo gosudarstvennogo universiteta. Ser. Vychislitel'naya matematika i informatika. — 2017. — Vol. 6, No. 4. — P. 60–73 (in Russian).

- *Жуков А. В., Кириллов П. Л., Матюхин Н. М. и др.* Теплогидравлический расчет ТВС быстрых реакторов с жидкометаллическим охлаждением. — М.: Энергоатомиздат, 1985. — 160 с. *Zhukov A. V., Kirillov P. L., Matyuhin N. M. et al.* Teplogidravlicheskij raschet TVS bystryh reaktorov s zhidkometallicheskim ohlazhdeniem [Thermal-hydraulic calculation of fuel assemblies of fast reactors with liquid metal cooling].  $-$ Moscow: Energoatomizdat, 1985. — 160 p. (in Russian).
- Программный комплекс для ЭВМ FlowVision 3.13.02: руководство пользователя. ООО ТЕСИС,  $\overline{2023}$ . — [Электронный ресурс]. — https://flowvision.ru/webhelp/fvru 31302/ (дата обращения: 31.03.2023).

FlowVision 3.13.02: User's guide. — 2023. — [Electronic resource]. — https://flowvision.ru/webhelp/fvru\_31302/ (accessed: 31.03.2023, in Russian).

Программный комплекс для ЭВМ STAR-CCM+. Программный комплекс для решения задач гидродинамики и тепломассообмена методом контрольного объема. User Guide v17.02. — Siemens, 2022.

Star-CCM+ 17.02. User Guide. Siemens, 2022.

*Рогожкин С. А., Осипов С. Л., Фадеев И. Д., Шепелев С. Ф., Аксёнов А. А., Жлуктов С. В., Сазонова М. Л., Шмелев В. В.* Разработка модели турбулентного теплопереноса для жидкометаллического натриевого теплоносителя и ее верификация // Вычислительная механика сплошных сред. — 2014. — Т. 7, № 3. — С. 306–316.

*Rogozhkin S. A., Aksenov A. A., Zhluktov S. V., Osipov S. L., Sazonova M. L., Fadeev I. D., Shepelev S. F., Shmelev V. V.* Razrabotka modeli turbulentnogo teploperenosa dlya zhidkometallicheskogo natrievogo teplonositelya i ee verifikatsiya [Development of a model of turbulent heat transfer for a liquid metal sodium coolant and its verification] // Vychislitel'naya mekhanika sploshnyh sred. — 2014. — Vol. 7, No. 3. — P. 306–316 (in Russian).

- *Рогожкин С. А., Осипов С. Л., Фадеев И. Д., Шепелев С. Ф., Аксёнов А. А., Жлуктов С. В., Сазонова М. Л., Шмелев В. В.* Численное моделирование теплогидравлических процессов в верхней камере быстрого реактора // Атомная энергия. — 2013. — Т. 115, вып. 5. — С. 295–298. *Rogozhkin S. A., Aksenov A. A., Zhluktov S. V., Osipov S. L., Sazonova M. L., Fadeev I. D., Shepelev S. F., Shmelev V. V.* Chislennoe modelirovanie teplogidravlicheskih processov v verhnej kamere bystrogo reaktora [Numerical simulation of thermal-hydraulic processes in the upper chamber of a fast reactor] // Atomnaya energiya.  $-2013$ .  $-$  Vol. 115, iss. 5.  $-$ P. 295–298 (in Russian).
- *Grötzbach G.* Challenges in low-Prandtl number heat transfer simulation and modeling // Nuclear Engineering and Design.  $-2013. -$  No. 264.  $-$  P. 41–55.
- *Marinaria R., Piazzab I. Di, Tarantinob M., Angeluccia M., Martelli D.* Experimental tests and posttest analysis of non-uniformly heated 19-pins fuel bundle cooled by heavy liquid metal // Nuclear Engineering and Design.  $-2019. -$  Vol. 343.  $-$  P. 166–177.
- *Schulenberg T., Stieglitz R.* Flow measurement techniques in heavy liquid metals // Nuclear Engineering and Design. — 2010. — Vol. 240. — P. 2077–2087.
- *Sun R. L., Zhang D. L., Liang Y., Wang M. J., Tian W. X., Qiu S. Z., Su G. H.* Development of a subchannel analysis code for SFR wire-wrapped fuel assemblies // Progress in Nuclear Energy. —  $2018. - Vol. 104. - P. 327-341.$
- *Vodret S., Di Maio D V., Caruso G.* Numerical simulation of turbulent forced convection in liquid metals // Journal of Physics: Conference Series. — 2014. — Vol. 547, No. 1. — P. 012033.
- *Volkov V., Kiss A. et al.* Summary on the results of two CFD benchmarks of tube and different channel geometries // Proceedings of the 8th International Symposium on Super-Critical Water-cooled Reactors (ISSCWR8). — 2017. — P. 698–719.
- *Weigand B., Ferguson J. R., Crawford M. E.* An extended Kays and Crawford turbulent Prandtl number model // International Journal of Heat and Mass Transfer. — 1997. — P. 4191–4196.
- *Yeong Sh. J., Kim J. Y., Bang I. Ch.* Enhanced heat transfer and reduced pressure loss with U-pattern of helical wire spacer arrangement for liquid metal cooled-fast reactor fuel assembly // Annals of Nuclear Energy. — 2020. — Vol. 135. — No. 106971.